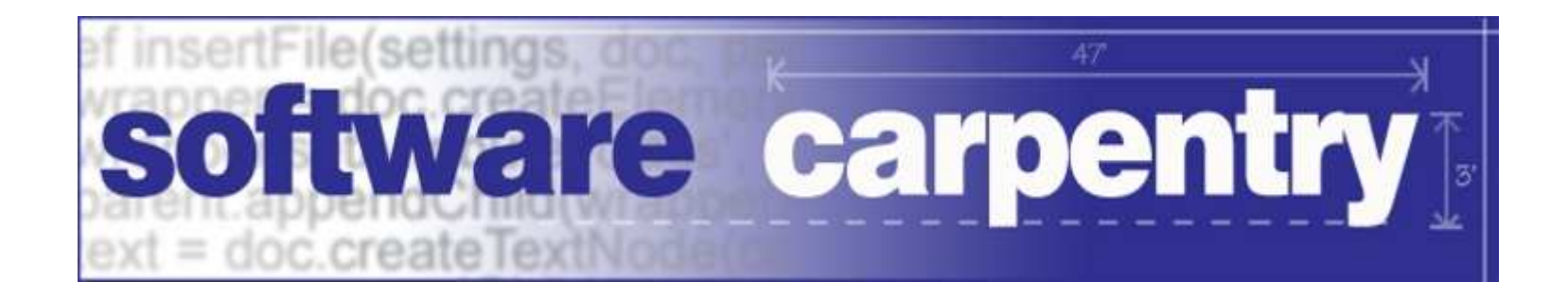

# Sets and Dictionaries

# Dictionaries

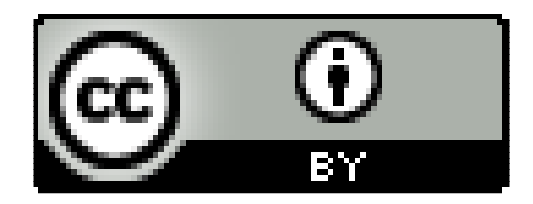

Copyright © Software Carpentry 2010 This work is licensed under the Creative Commons Attribution LicenseSee http://software-carpentry.org/license.html for more information.

# Back to the data from our summer counting birds ina mosquito-infested swamp in northern Ontario

Back to the data from our summer counting birds ina mosquito-infested swamp in northern OntarioHow many birds of each kind did we see?

Back to the data from our summer counting birds ina mosquito-infested swamp in northern OntarioHow many birds of each kind did we see?Input is a list of several thousand bird names

Back to the data from our summer counting birds ina mosquito-infested swamp in northern OntarioHow many birds of each kind did we see?Input is a list of several thousand bird namesOutput is a list of names and counts

### Could use a list of [name, count] pairs

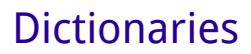

### Could use a list of [name, count] pairs

```
def another_bird(counts, bird_name):
```

```
for i in range(len(counts)):
```

```
if counts[i][0] == bird_name:
```

```
counts[i][1] += 1
```
#### return

```
counts.append([bird_name, 1])
```
### Could use a list of [name, count] pairs

```
def another_bird( counts, bird_name) :
  for i in range(len(counts)
                                              List of pairsif counts[i][0] == bird_name:counts\lceil i \rceil \lceil 1 \rceil += 1
       returncounts.append([bird_name, 1])
```
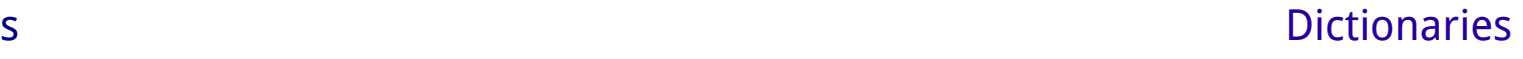

```
Could use a list of [name, count] pairs def another_bird(counts,  bird_name):for i in range(len(counts)):
    if counts[i][0] == bird_name: \sim Name to add
      counts\lceil i \rceil \lceil 1 \rceil += 1
      returncounts.append([bird_name, 1])
```
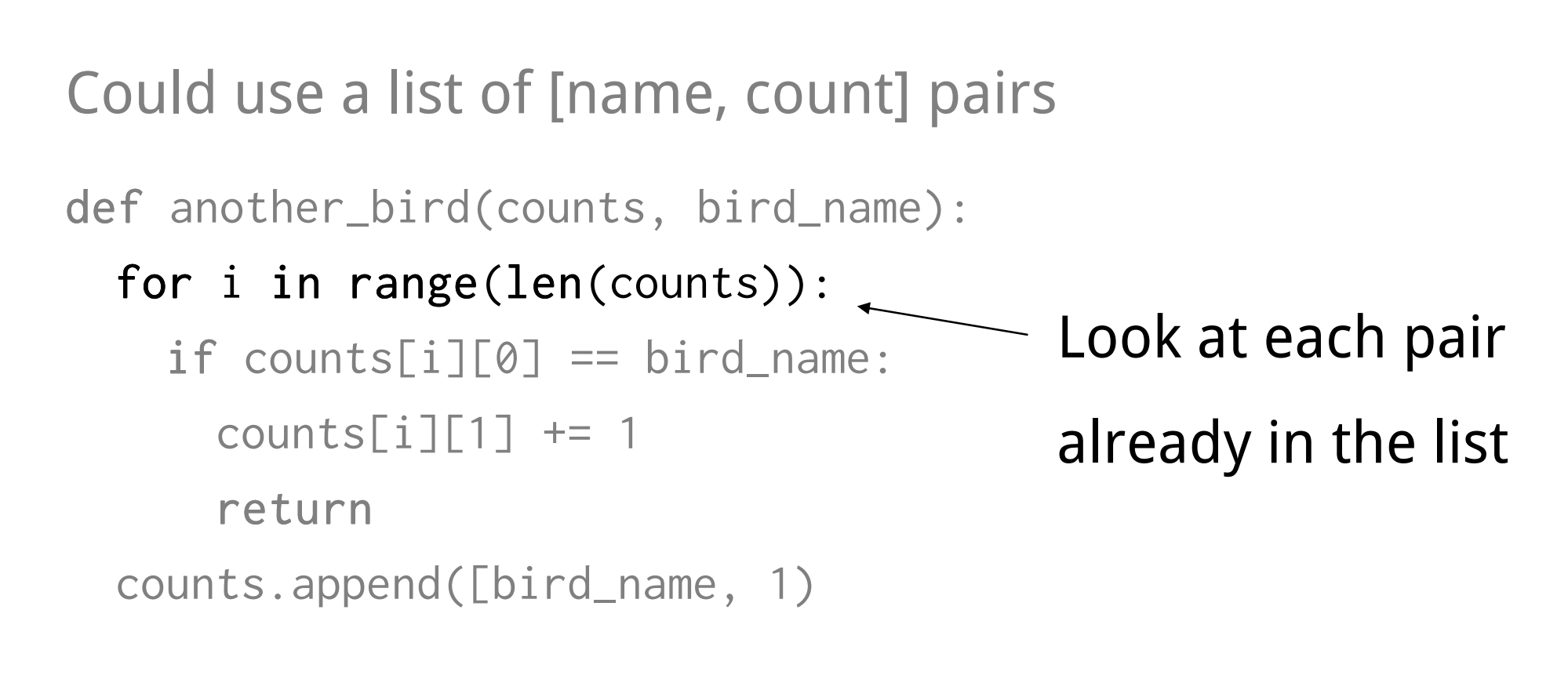

```
Could use a list of [name, count] pairs def another_bird(counts, bird_name): 
  for i in range(len(counts)):
    if counts[i][0] == bird_name:counts\lceil i \rceil \lceil 1 \rceil += 1
      returncounts.append([bird_name, 1])If this is the birdwe're looking for…
```
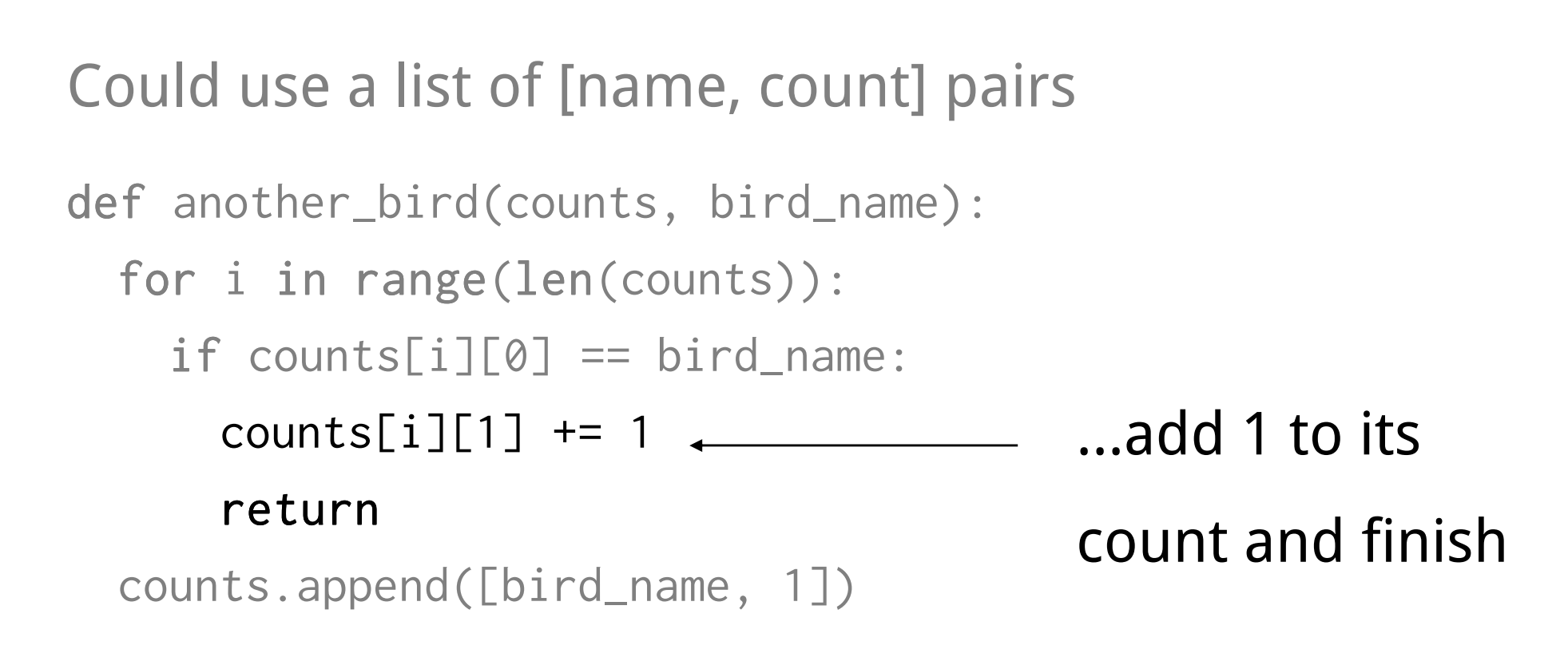

```
Could use a list of [name, count] pairs def another_bird(counts, bird_name): 
  for i in range(len(counts)):
    if counts[i][0] == bird_name:counts\lceil i \rceil \lceil 1 \rceil += 1
      returncounts.append([bird_name, 1]) \longleftarrow Otherwise, adda new pair tothe list
```

```
Could use a list of [name, count] pairs def another_bird(counts, bird_name): 
  for i in range(len(counts)):
    if counts[i][0] == bird_name:counts\lceil i \rceil \lceil 1 \rceil += 1
      returncounts.append([bird_name, 1])
```
Pattern: handle an existing case and return in loop,or take default action if we exit the loop normally

s and the contract of the contract of the contract of the contract of the contract of the contract of the contract of the contract of the contract of the contract of the contract of the contract of the contract of the cont

```
Could use a list of [name, count] pairs def another_bird(counts, bird_name): 
  for i in range(len(counts)):
    if counts[i][0] == bird_name:counts\lceil i \rceil \lceil 1 \rceil += 1
      returncounts.append([bird_name, 1])start\tau []
```

```
Could use a list of [name, count] pairs def another_bird(counts, bird_name): 
 for i in range(len(counts)):
   if counts[i][0] == bird_name:counts\lceil i \rceil \lceil 1 \rceil += 1
     returncounts.append([bird_name, 1])start\tau \Boxloon [['loon', 1]]
```

```
Could use a list of [name, count] pairs def another_bird(counts, bird_name): 
 for i in range(len(counts)):
   if counts[i][0] == bird_name:counts\lceil i \rceil \lceil 1 \rceil += 1
     returncounts.append([bird_name, 1])start\tau \Boxloon [['loon', 1]]goose [['loon', 1], ['goose', 1]]
```

```
Could use a list of [name, count] pairs def another_bird(counts, bird_name): 
 for i in range(len(counts)):
   if counts[i][0] == bird_name:counts\lceil i \rceil \lceil 1 \rceil += 1
     returncounts.append([bird_name, 1])start\tau \Boxloon [['loon', 1]]goose [\lbrack \lbrack \lbrack 1oon', 1], \lbrack \lbrack 2goose', 1]]
loon [['loon', 2], ['goose', 1]]
```
Sets and Dictionaries

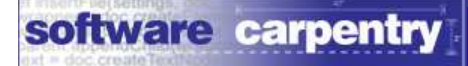

Sets and Dictionaries

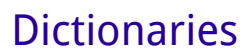

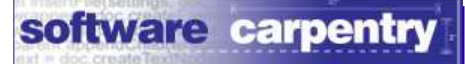

### Use a dictionary

Use a dictionary

An unordered collection of key/value pairs

Use a dictionary

An unordered collection of key/value pairsLike set elements, keys are:

Use a dictionary

An unordered collection of key/value pairsLike set elements, keys are:

-Immutable

Use a *dictionary* 

An unordered collection of key/value pairsLike set elements, keys are:

- $-$ Immutable
- -Unique

Use a *dictionary* 

An unordered collection of key/value pairsLike set elements, keys are:

- $-$ Immutable
- $-$ Unique
- -Not stored in any particular order

Use a *dictionary* 

An unordered collection of key/value pairsLike set elements, keys are:

- $-$ Immutable
- $-$ Unique
- -Not stored in any particular order

No restrictions on values

Use a *dictionary* 

An unordered collection of key/value pairsLike set elements, keys are:

- $-$ Immutable
- $-$ Unique
- -Not stored in any particular order

No restrictions on values

-Don't have to be immutable or unique

### Create a dictionary by putting key:value pairs in {}

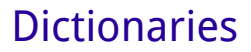

### Create a dictionary by putting key:value pairs in {}

>>> birthdays = {'Newton' : 1642, 'Darwin' : 1809}

### Create a dictionary by putting key:value pairs in {}

```
>>> birthdays = {'Newton' : 1642, 'Darwin' : 1809}
```
Retrieve values by putting key in []

```
Create a dictionary by putting key:value pairs in {}
```

```
>>> birthdays = {'Newton' : 1642, 'Darwin' : 1809}
```
Retrieve values by putting key in []

Just like indexing strings and lists

```
Create a dictionary by putting key:value pairs in {}
```

```
>>> birthdays = {'Newton' : 1642, 'Darwin' : 1809}
```
Retrieve values by putting key in []

Just like indexing strings and lists

```
>>> print birthdays['Newton']1642
```

```
Create a dictionary by putting key:value pairs in {}
```

```
>>> birthdays = {'Newton' : 1642, 'Darwin' : 1809}
```
Retrieve values by putting key in []

Just like indexing strings and lists

>>> print birthdays['Newton']1642

Just like using a phonebook or dictionary

### Add another value by assigning to it

### Add another value by assigning to it

 $\gg$ > birthdays['Turing'] = 1612 # that's not right

### Add another value by assigning to it

 $\gg$ > birthdays['Turing'] = 1612 # that's not right

Overwrite value by assigning to it as well

```
\gg> birthdays['Turing'] = 1612 \qquad # that's not right
Add another value by assigning to itOverwrite value by assigning to it as well>>> birthdays['Turing'] = 1912>>> print birthdays{'Turing' : 1912, 'Newton' : 1642, 'Darwin' : 1809}
```
### Note: entries are *not* in any particular order

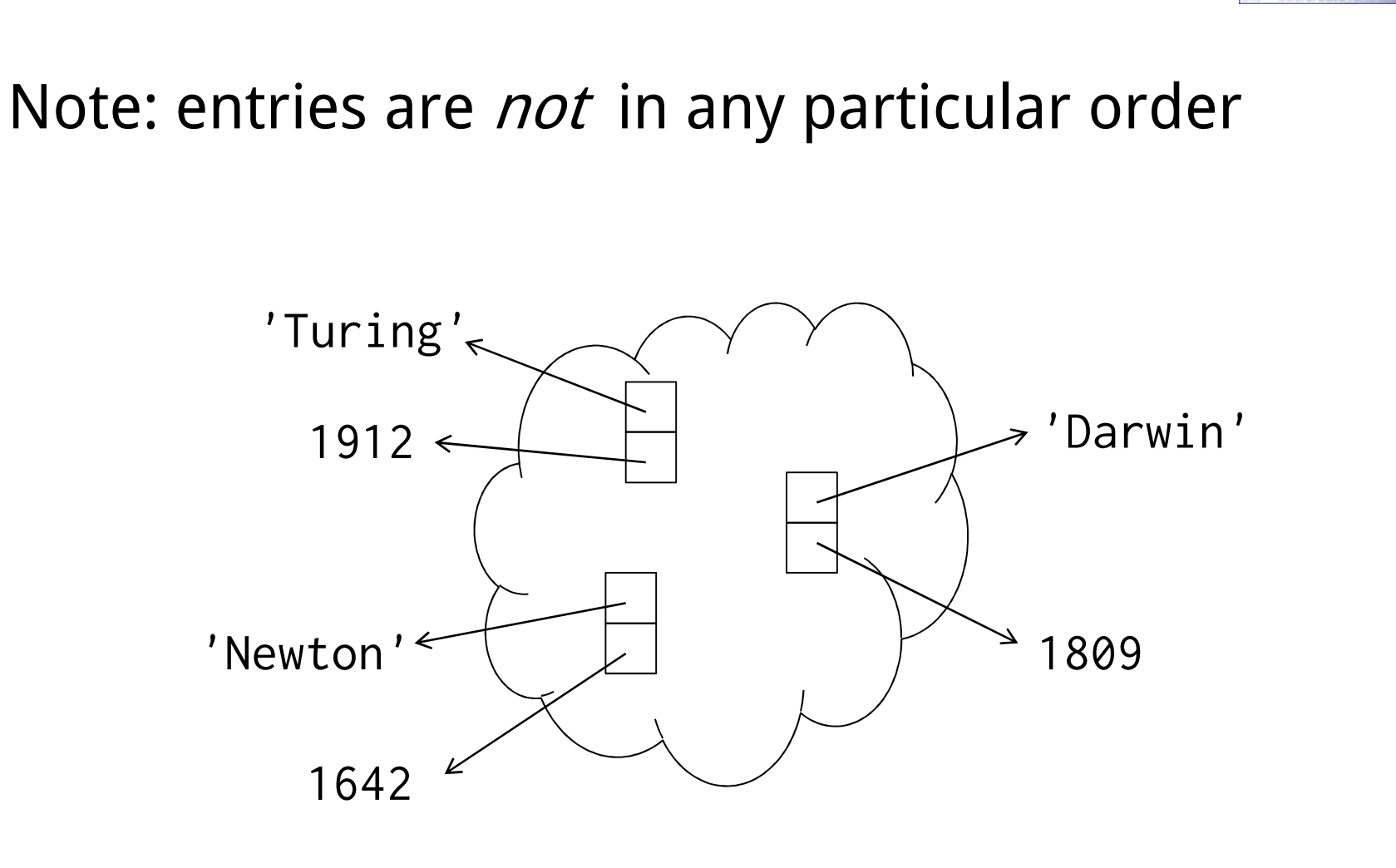

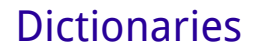

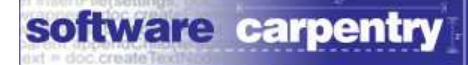

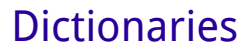

>>> birthdays['Nightingale']

KeyError: 'Nightingale'

>>> birthdays['Nightingale']

KeyError: 'Nightingale'

Test whether key is present using in

>>> birthdays['Nightingale']KeyError: 'Nightingale'

Test whether key is present using in

>>> 'Nightingale' in birthdays

False

>>> 'Darwin' in birthdays

True

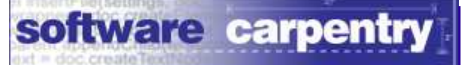

# Use for to loop over keys

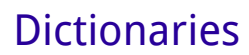

# Use for to loop over keys

# Unlike lists, where for loops over values

```
Use for to loop over keys
```
Unlike lists, where for loops over values

>>> for name in birthdays:

... print name, birthdays[name]

Turing 1912Newton 1642Darwin 1809

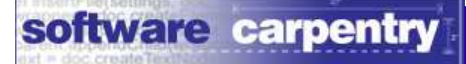

### Let's count those birds

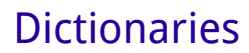

#### Let's count those birds

```
import sys
```

```
if __name__ == '__main__':
  reader = open(sys.argv[1], 'r')lines = reader.readlines()reader.close()count = count_names(lines)for name in count:
   print name, count[name]
```

```
Let's count those birds
```
import sys

```
if __name__ == '__main__':
 reader = open(sys.argv[1], 'r')lines = reader.readlines()reader.close()count = count_names(lines)Read all the datafor name in count:
    print name, count[name]
```
#### Let's count those birds

```
import sys
```

```
if __name__ == '__main__':
  reader = open(sys.argv[1], 'r')lines = reader.readlines()reader.close()count = count_names(lines) \longleftarrow <code>Count</code> distinct values
  for name in count:
    print name, count[name]
```

```
Let's count those birds
```

```
import sys
```

```
if __name__ == '__main__':
  reader = open(sys.argv[1], 'r')lines = reader.readlines()reader.close()count = count_names(lines)for name in count: \longleftarrow Show results
    print name, count[name]
```

```
def count_names(lines):
```

```
result = \{\}for name in lines:
 name = name.start(p()if name in result:
    result[name] = result[name] + 1else:result[name] = 1
```
return result

#### def count\_names(lines):

'''Count unique lines of text, returning dictionary.'''

```
result = \{\} Explain what we're doingfor name in lines:
 name = name.start(p()if name in result:
   result[name] = result[name] + 1else:to the next readerresult[name] = 1
```
return result

```
def count_names(lines):
```

```
result = \{\} \begin{picture}(180,10) \put(0,0){\line(1,0){10}} \put(10,0){\line(1,0){10}} \put(10,0){\line(1,0){10}} \put(10,0){\line(1,0){10}} \put(10,0){\line(1,0){10}} \put(10,0){\line(1,0){10}} \put(10,0){\line(1,0){10}} \put(10,0){\line(1,0){10}} \put(10,0){\line(1,0){10}} \put(10,0){\line(1,0){10}} \put(10,0){\line(1,0){10}} \put(for name in lines:
    name = name.start(p()if name in result:
          result[name] = result[name] + 1else:dictionary to fillresult[name] = 1return result
```

```
def count_names(lines): 
  '''Count unique lines of text, returning dictionary.'''result = \{\}for name in lines:\longleftarrowname = name.start(p()if name in result:
      result[name] = result[name] + 1else:Handle input valuesone at a timeresult[name] = 1return result
```

```
def count_names(lines): 
  '''Count unique lines of text, returning dictionary.'''result = \{\}for name in lines:
   name = name.strip() \longleftarrowif name in result:
     result[name] = result[name] + 1else:Clean up beforeprocessingresult[name] = 1return result
```

```
def count_names(lines): 
  '''Count unique lines of text, returning dictionary.'''result = \{\}for name in lines:
   name = name.start(p()if name in result: \leftarrowIf we haveresult[name] = result[name] + 1seen this valueelse:before…result[name] = 1return result
```

```
def count_names(lines):
```

```
result = \{\}for name in lines:
  name = name.start(p()if name in result:
     <code>result[name]</code> = <code>result[name] + 1 \longleftarrow \ldotsadd one to</code>
  else:its countresult[name] = 1return result
```

```
def count_names(lines):
```

```
result = \{\}for name in lines:
 name = name.start(p()if name in result:
    result[name] = result[name] + 1else: But if it's the first timeresult[name] = 1return result
                                we have seen this name,store it with a count of 1
```

```
def count_names(lines):
```

```
result = \{\}for name in lines:
 name = name.start(p()if name in result:
   result[name] = result[name] + 1else:result[name] = 1return result \longleftarrow Return the result
```
Sets and Dictionaries

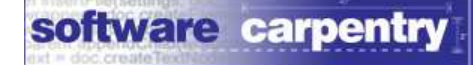

start

 $\tau$  { }

start

 $\tau$  { } loon {'loon' : 1}

start

 $\tau$  { } loon {'loon' : 1}goose {'loon' : 1, 'goose' : 1}

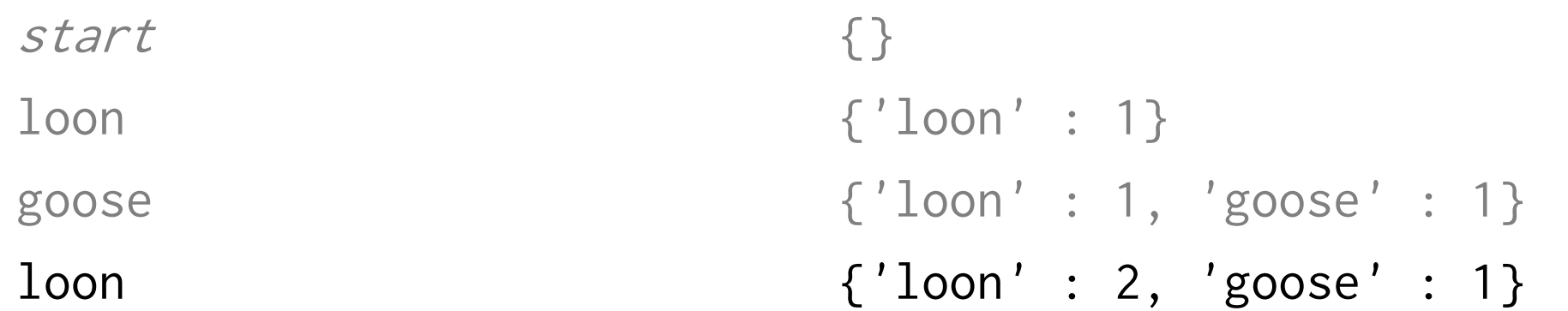

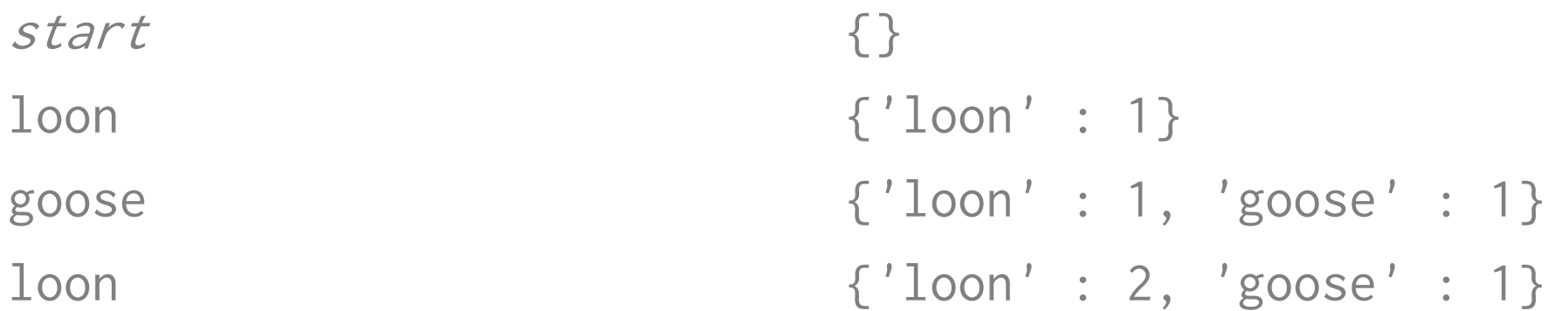

# But like sets, dictionaries are much more efficientthan lookup lists

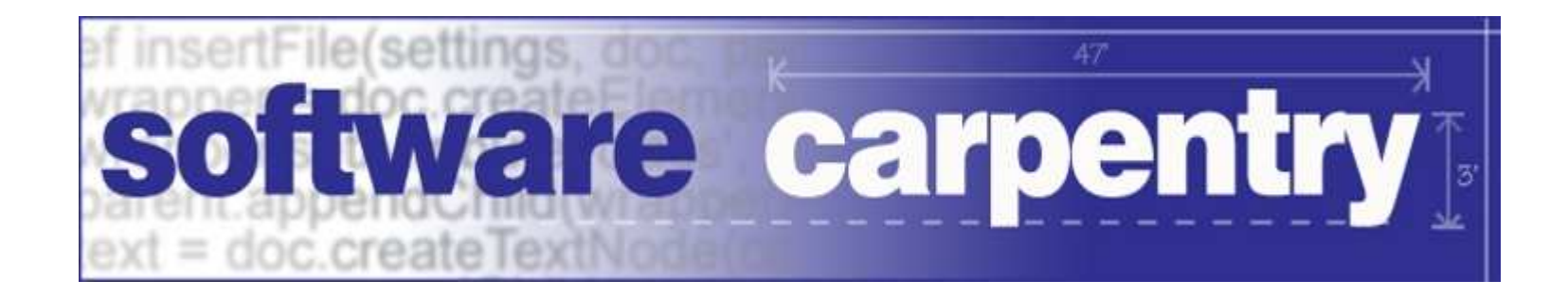

created by

# Greg Wilson

## July 2010

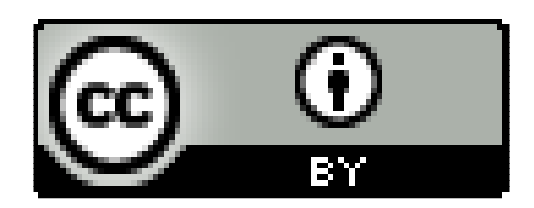

Copyright © Software Carpentry 2010 This work is licensed under the Creative Commons Attribution LicenseSee http://software-carpentry.org/license.html for more information.